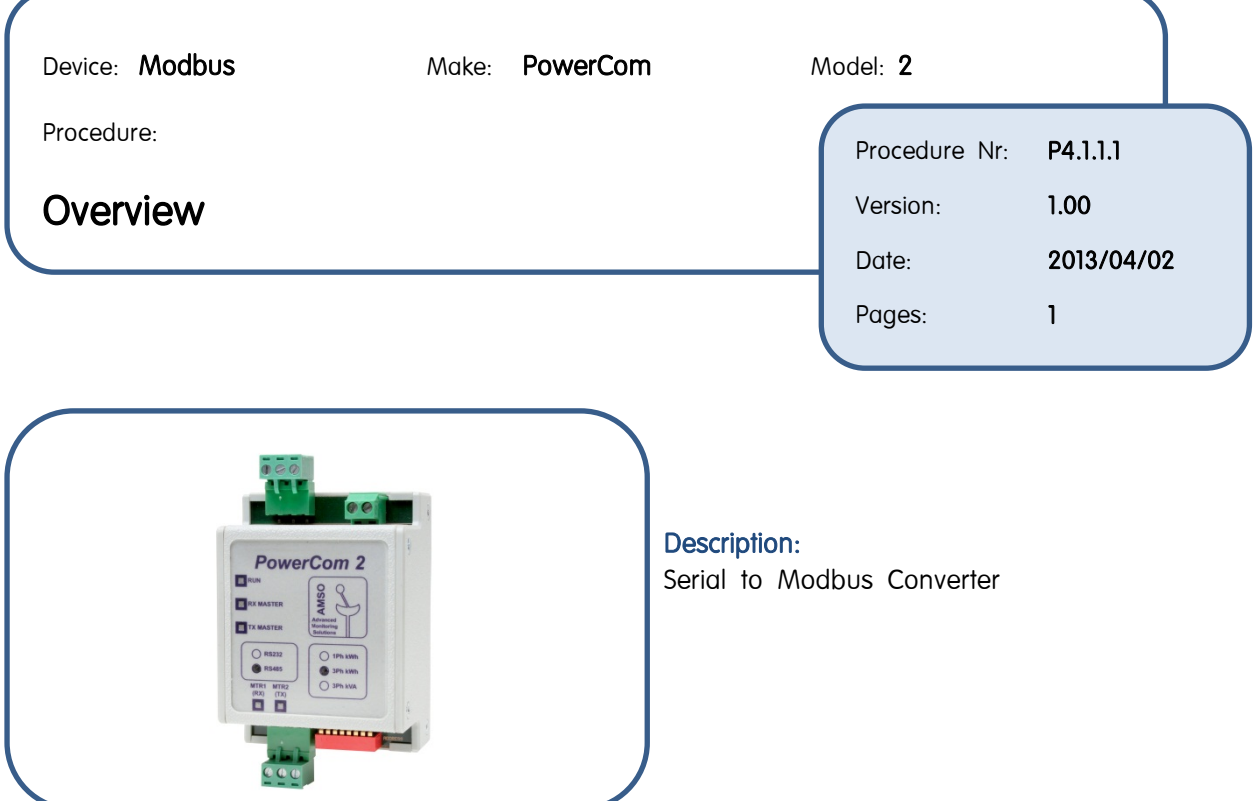

### Used on:

- A1700
- A1140/A1160
- AS230
- A220

#### Additional Devices:

• USB to RS485 Converter

#### Cables:

- A1700 to Module (Supplied)
- A1140/A1160 to Module (Supplied)
- AS230 to Module (Supplied)
- A220 to Module (Supplied)

#### Communication:

- RS485
- $8,N,1$

#### Software:

• None

#### Setup Methods:

- PowerServe
- Modbus Scanner Software
- Address setting

#### Related procedures:

• P4.1.1.1 to P4.1.1.9

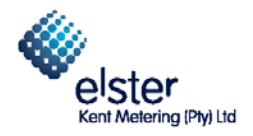

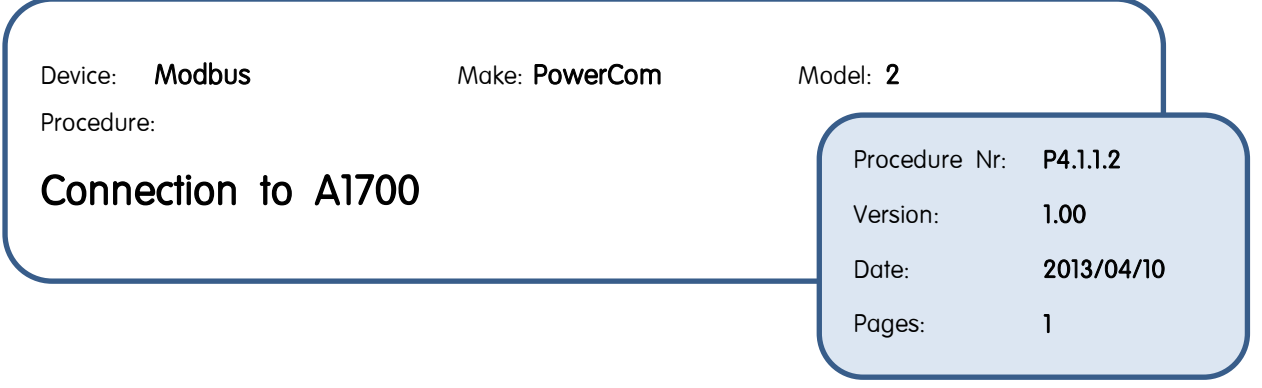

- The PowerCom2 3Ph KVA is used for an A1700.
- Only one A1700 meter can be connected to one PowerCom2 modbus module.
- The A1700 meters must have a communications module.

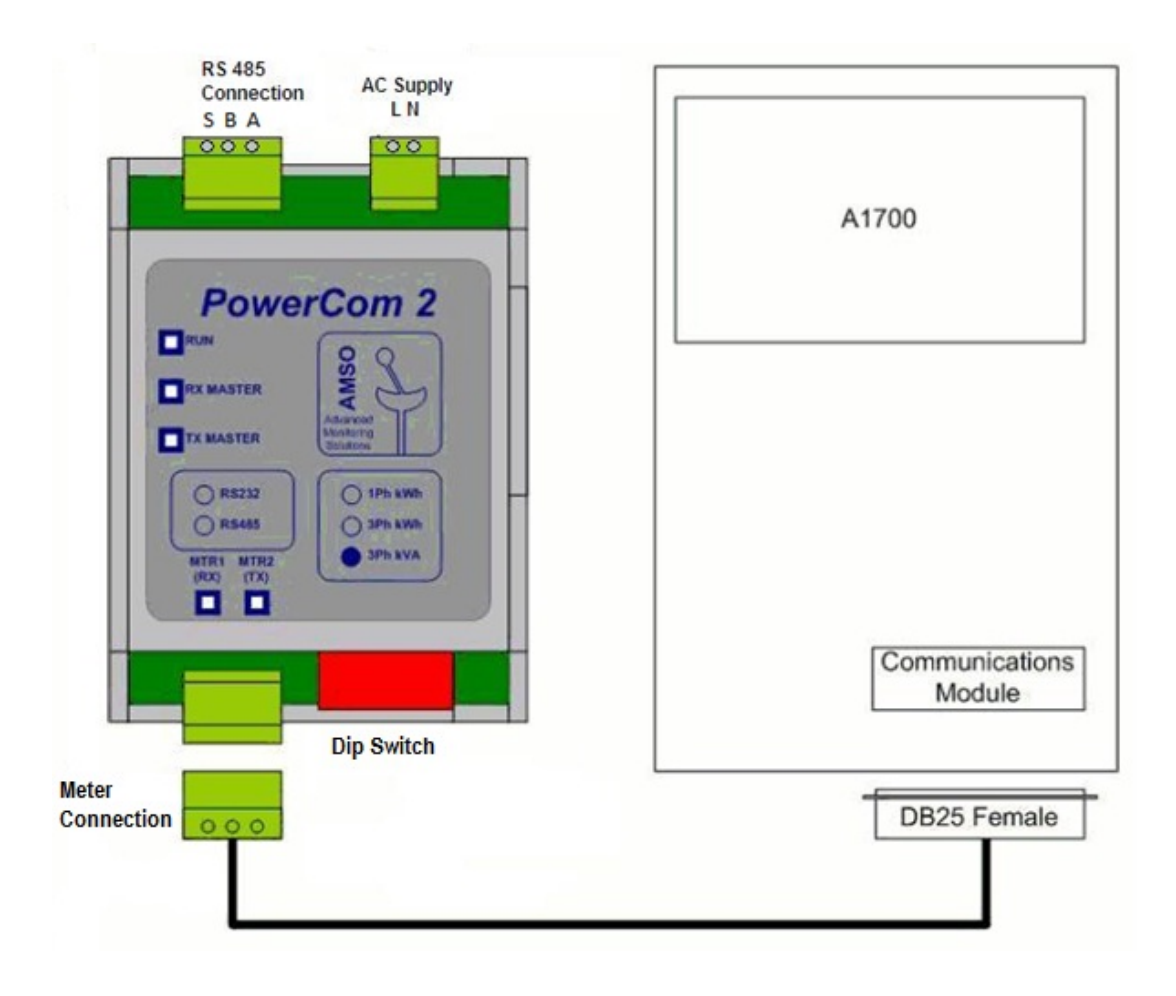

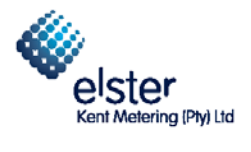

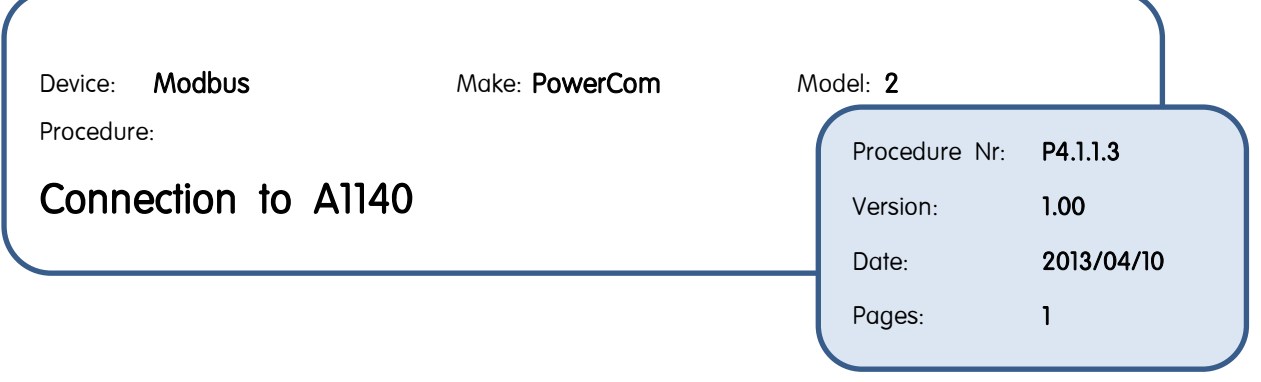

- The PowerCom2 3Ph KVA is used for an A1140.
- Only one A1140 meter can be connected to one PowerCom2 modbus module.

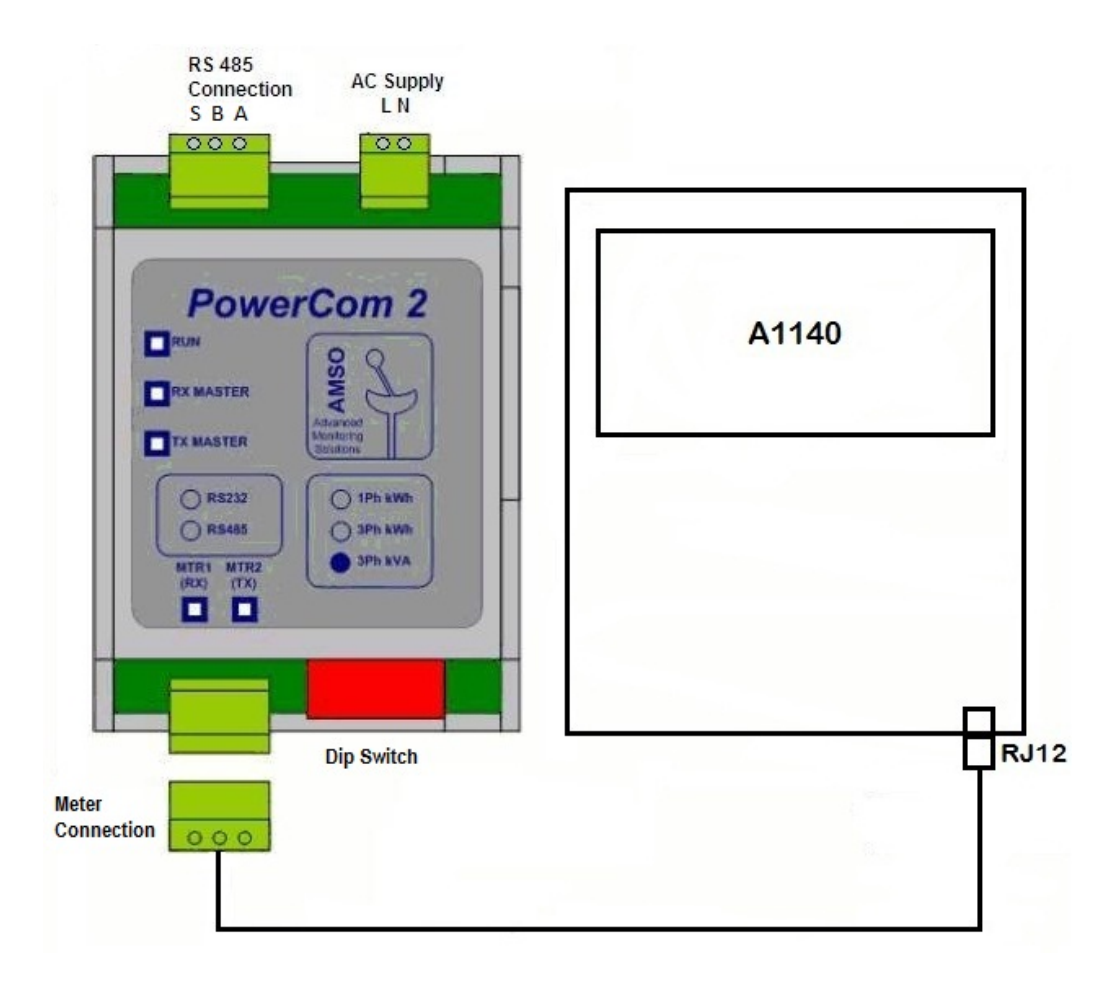

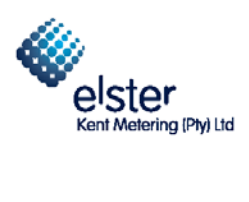

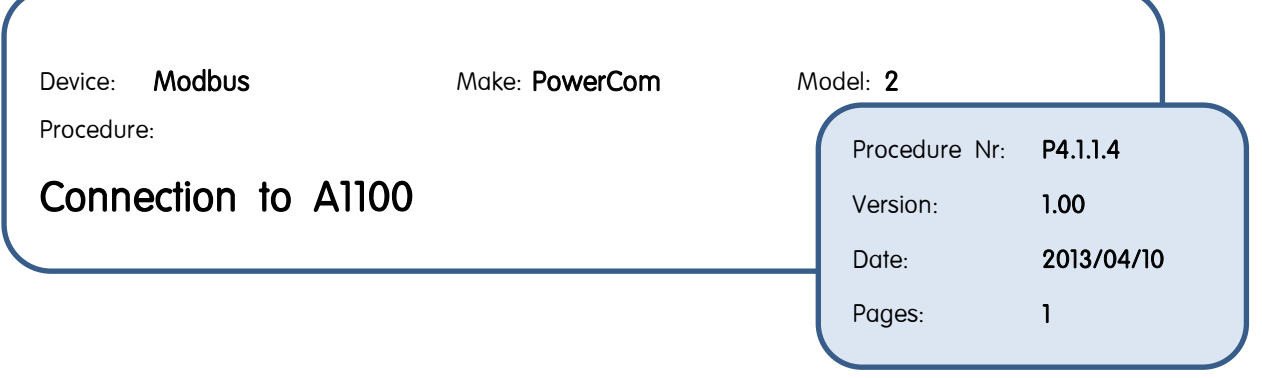

- The PowerCom2 3Ph Kwh is used for an A1100.
- Two A1100 meters can be connected to one PowerCom2 modbus module.
- The A1100 meters must be IrDA meters not Pulse.

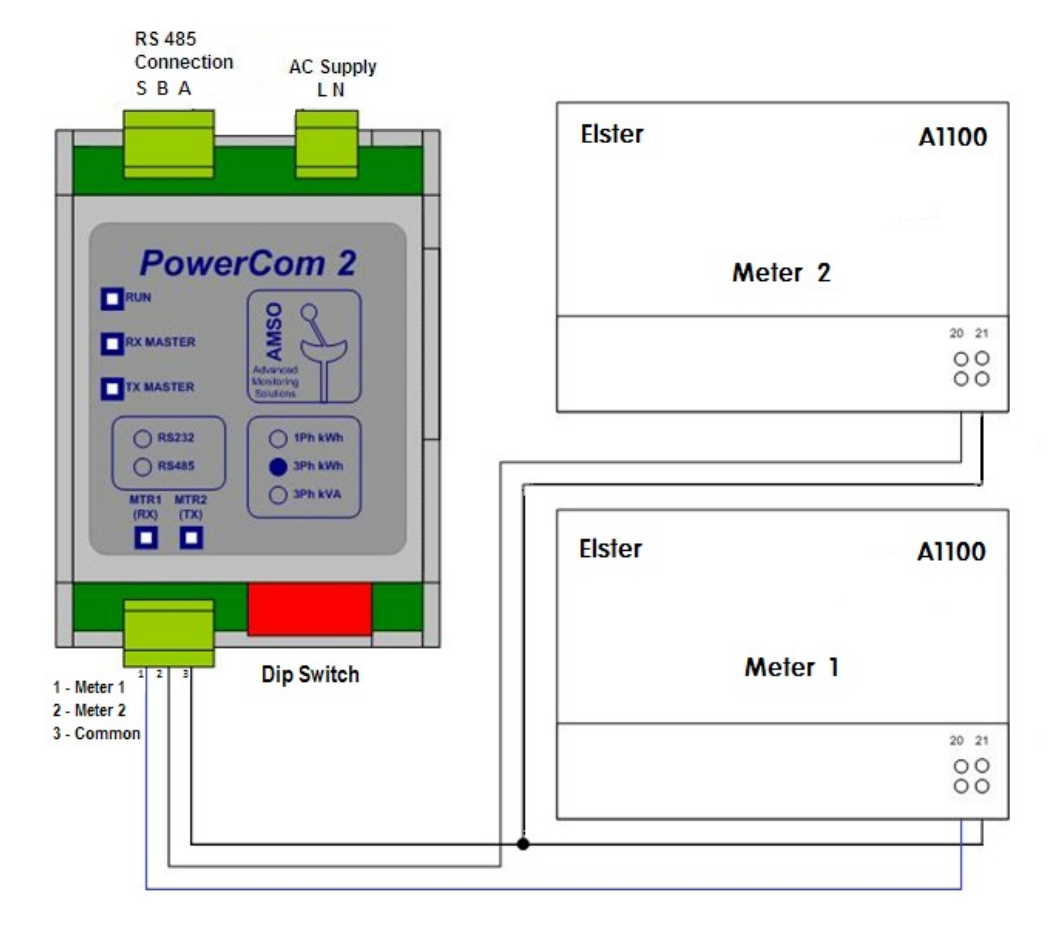

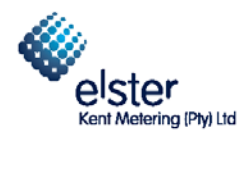

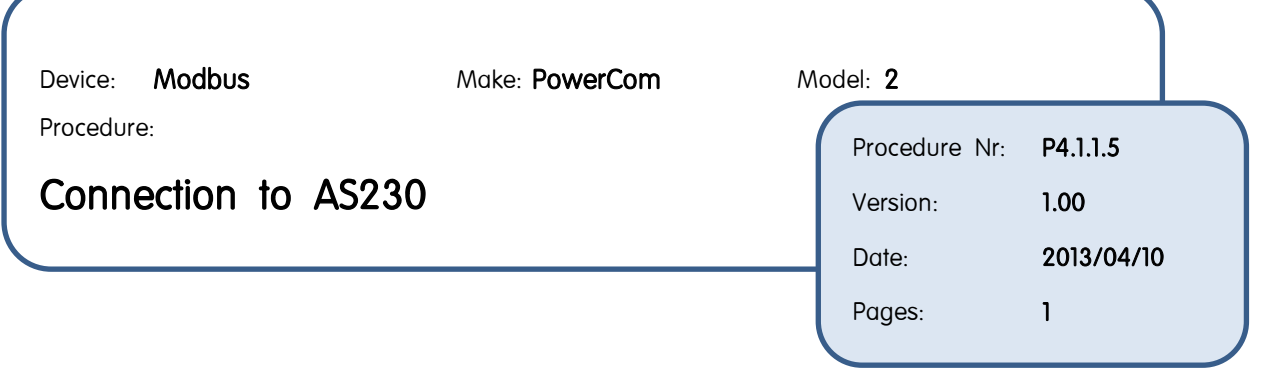

- The PowerCom2 3Ph KVA is used for an AS230.
- Only one AS230 meter can be connected to one PowerCom2 modbus module.
- The AS230 meters must have a communications module.

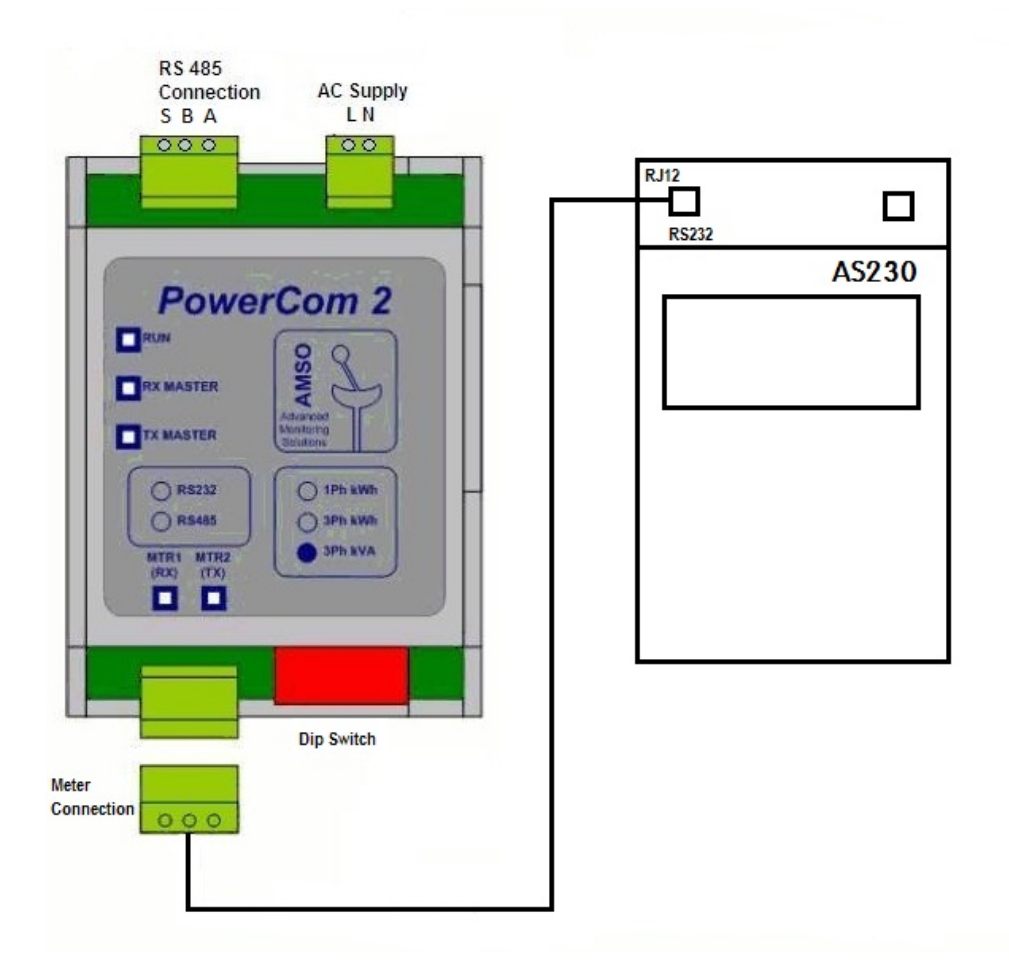

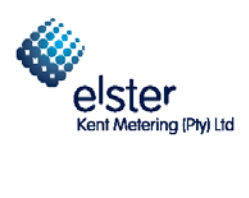

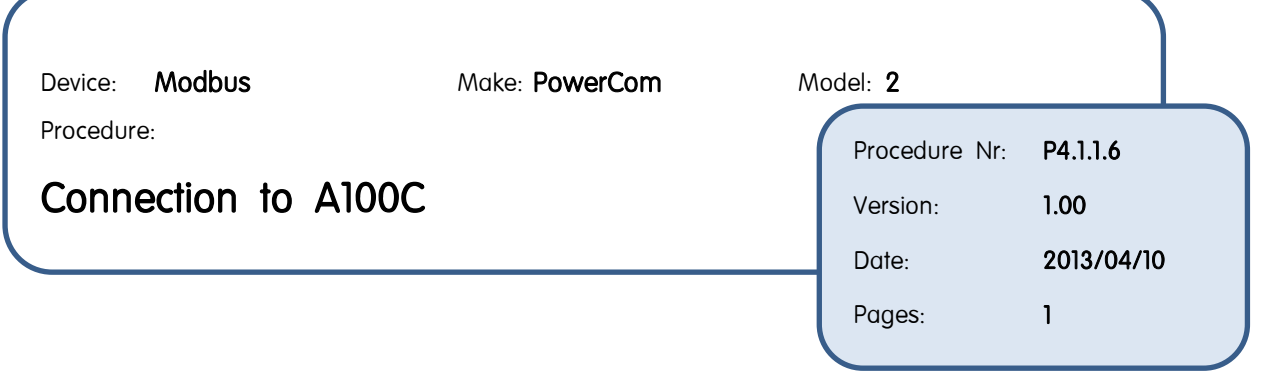

- The Powercom2 1Ph Kwh is used for an A100C.
- Two A100C meters can be connected to one PowerCom2 modbus module.
- The A100C meters must be IrDA meters not Pulse.

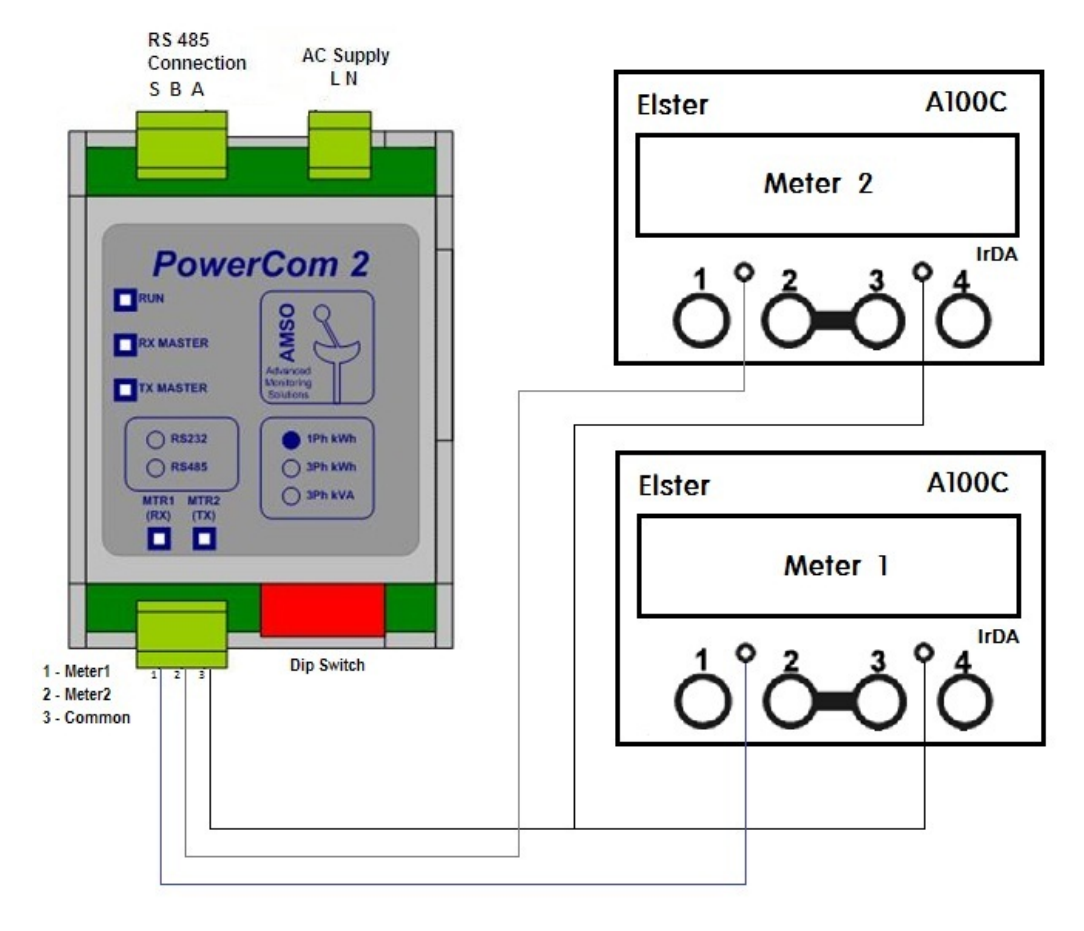

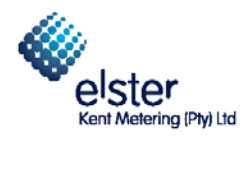

Device: **Modbus** Make: **PowerCom** Model: 2

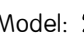

Procedure:

## A1700 and A1140 Modbus Registers Ver. 1007

Procedure Nr: P4.1.1.7 Version: 1.00 Date: 2013/04/10 Pages: 3

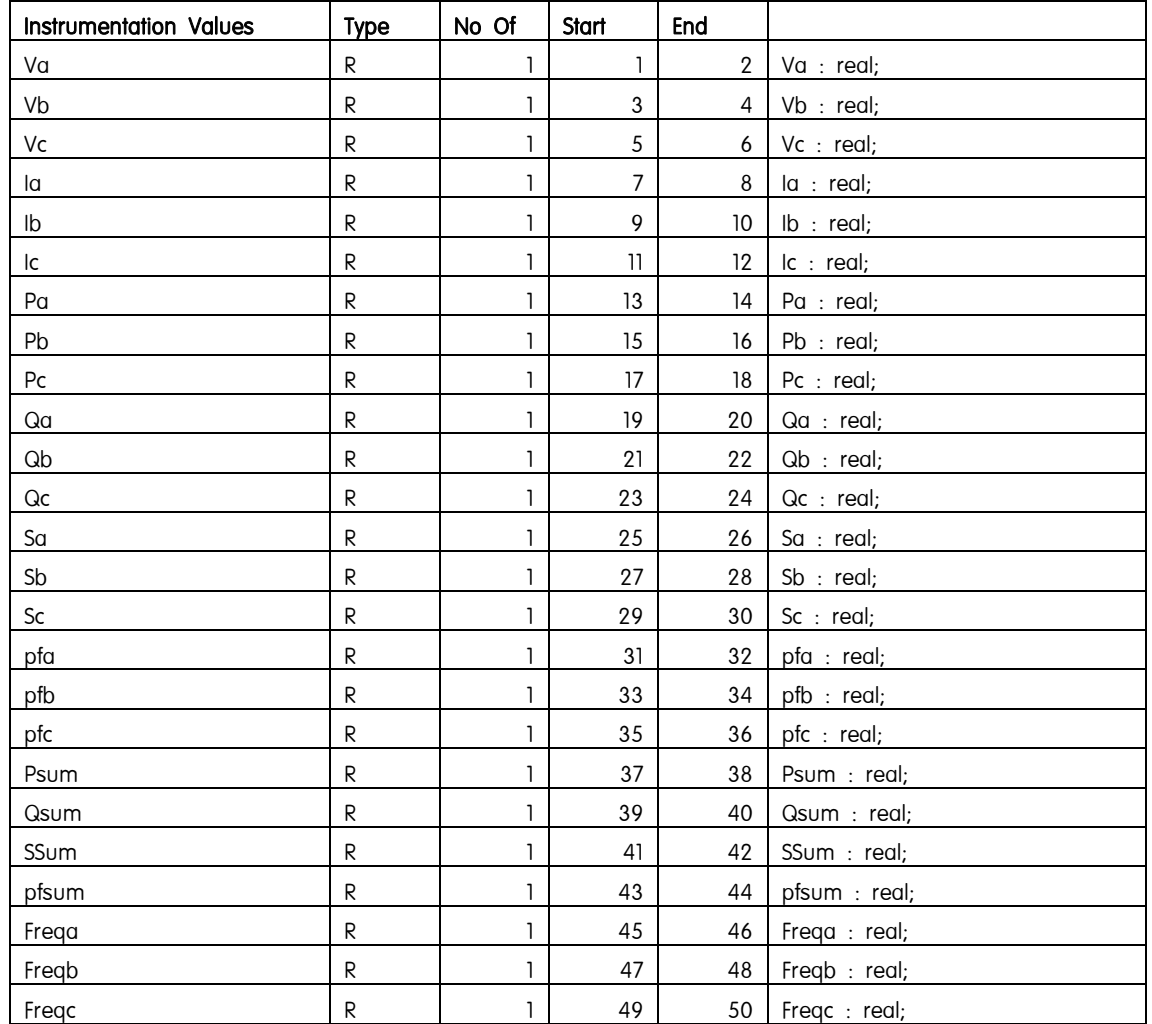

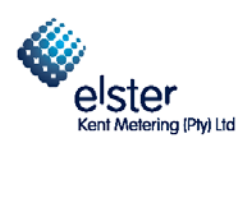

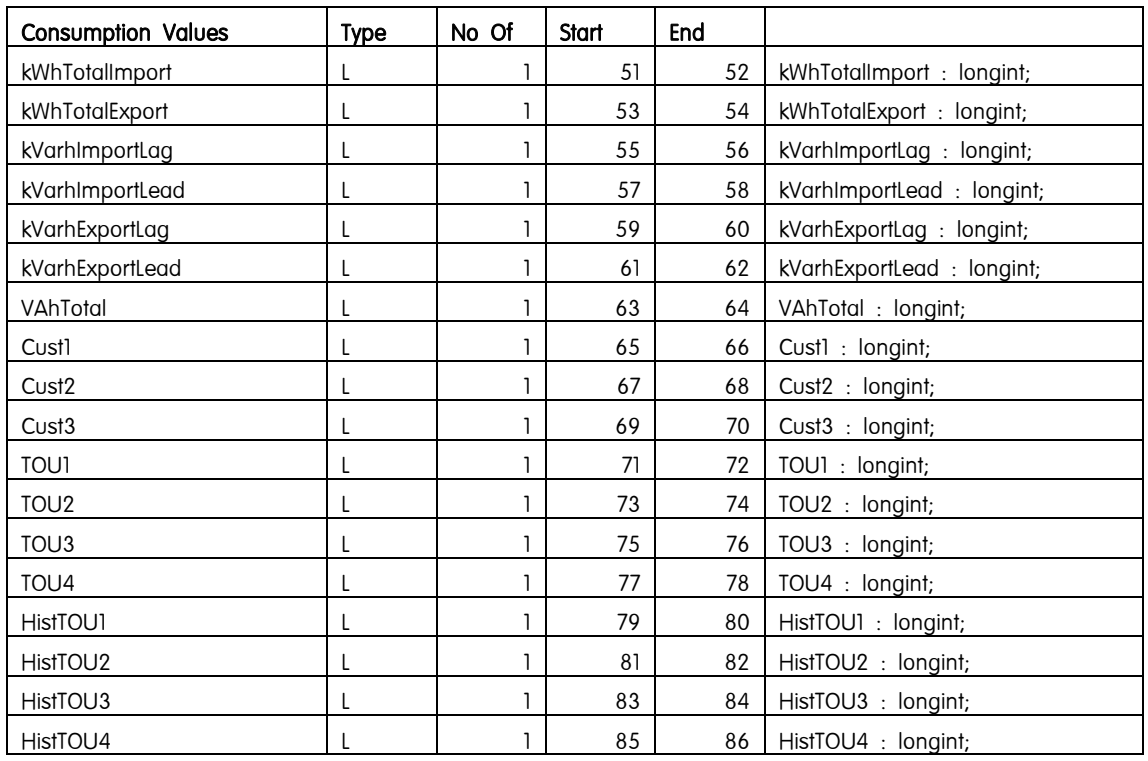

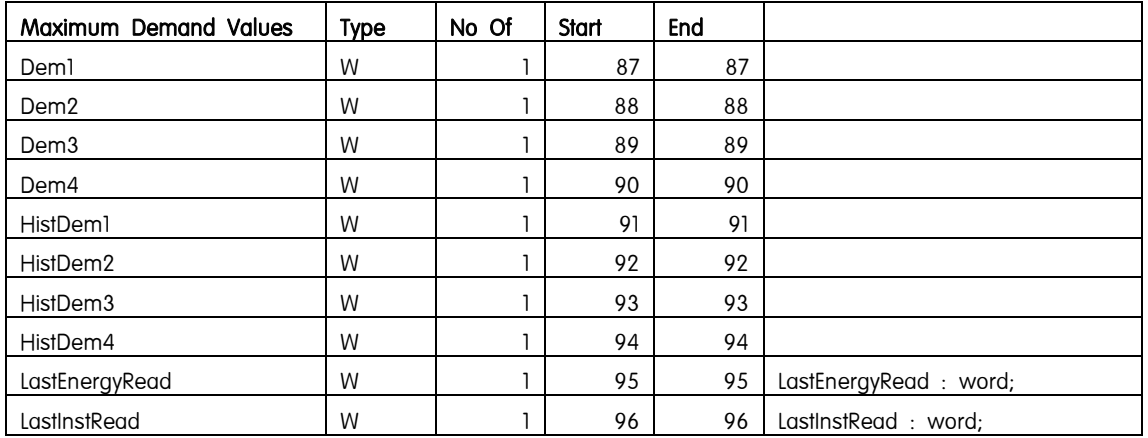

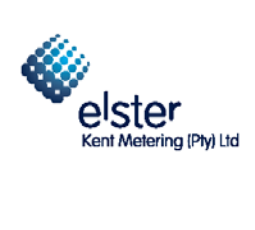

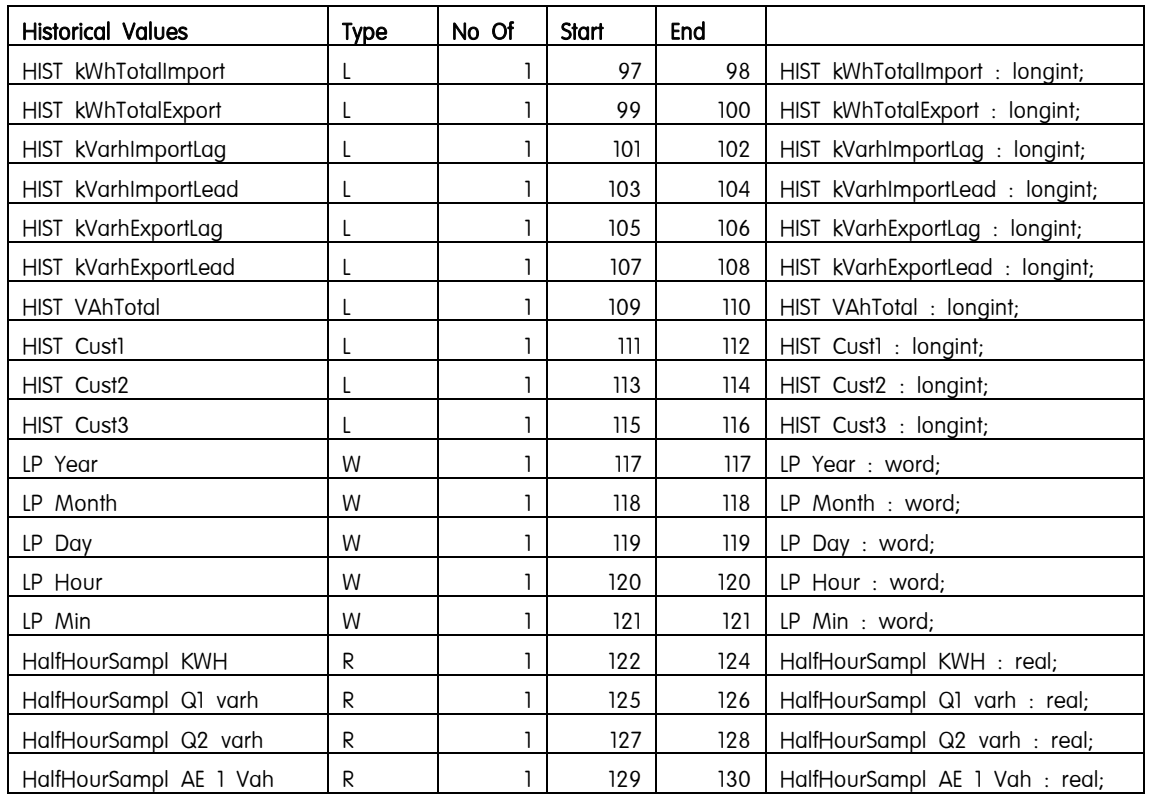

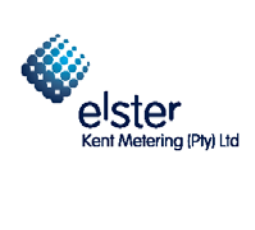

Device: Modbus Make: PowerCom

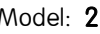

Procedure:

# A1100 and A100C Modbus Registers

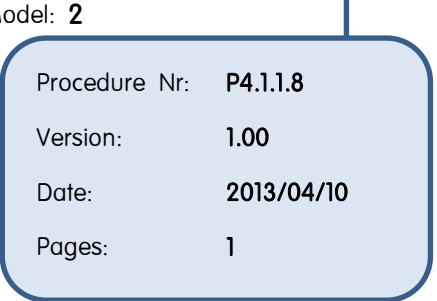

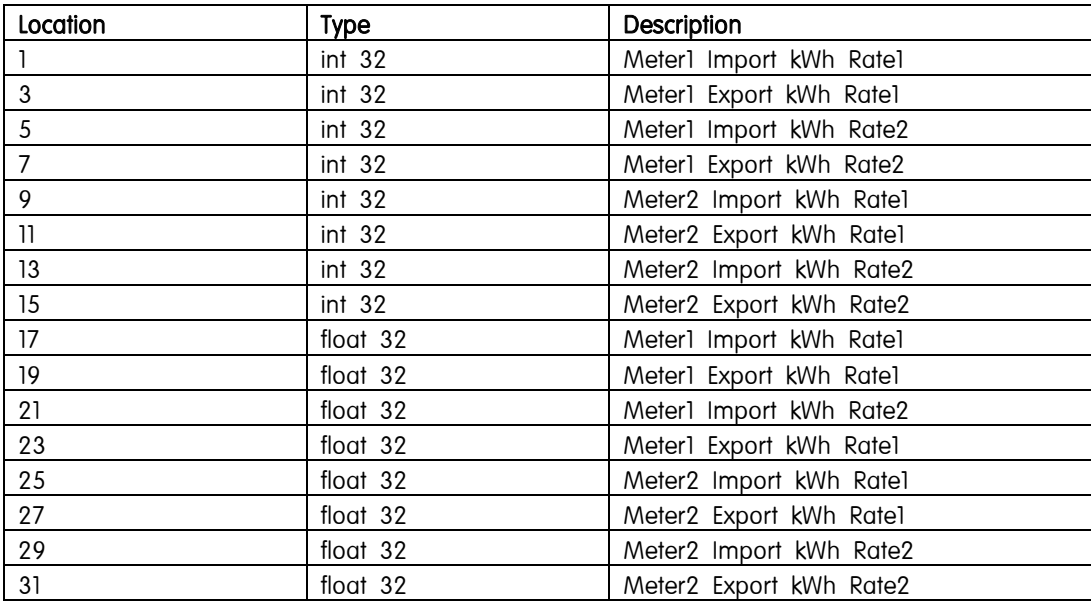

#### Additional in formation

Depending if you want to work with integers or floating point numbers use either the first 8 32bit integer registers or the last 8 floating point registers.

If you use the integer registers the maximum number you will read before the meter wraps is 99999999

For a WC meter you must divide it by 10 and for a CT meter by 100

If you use the floating point registers the comma will be at the correct place regardless whether it is a WC or CT meter

WC Meters will wrap at 9999999.9 and CT meters at 999999.99

Remember to multiply CT meters with the CT ratio.

Rate2 is only applicable if it is dual rate meters.

Normally you should not get any values in the export registers, except if the CT's polarity is not correct.

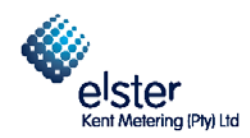

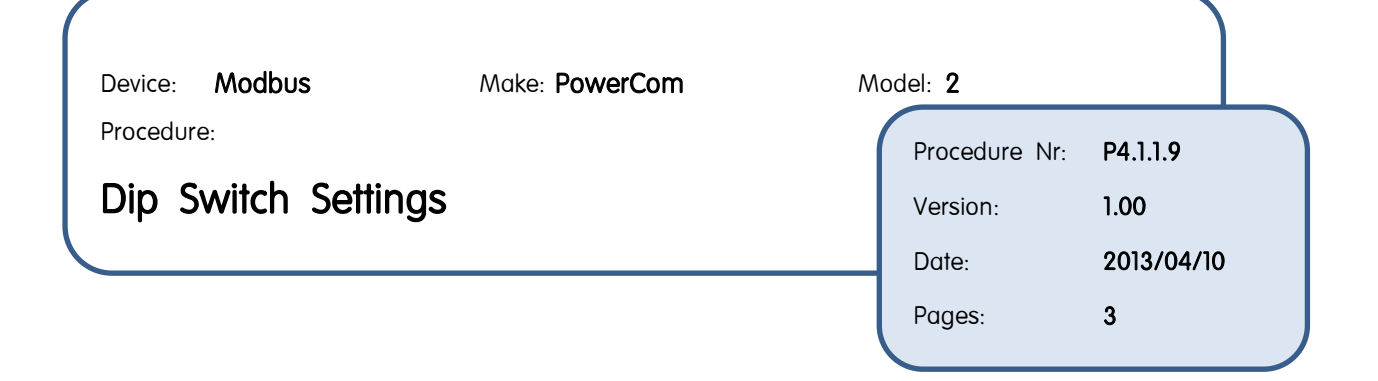

- Dip switches are set in binary.
- Up is On and down is Off.

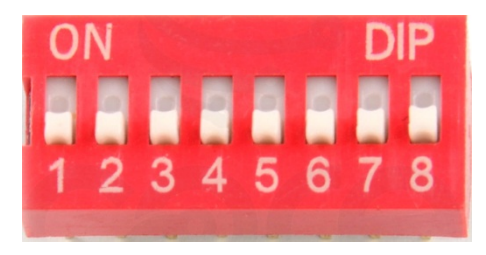

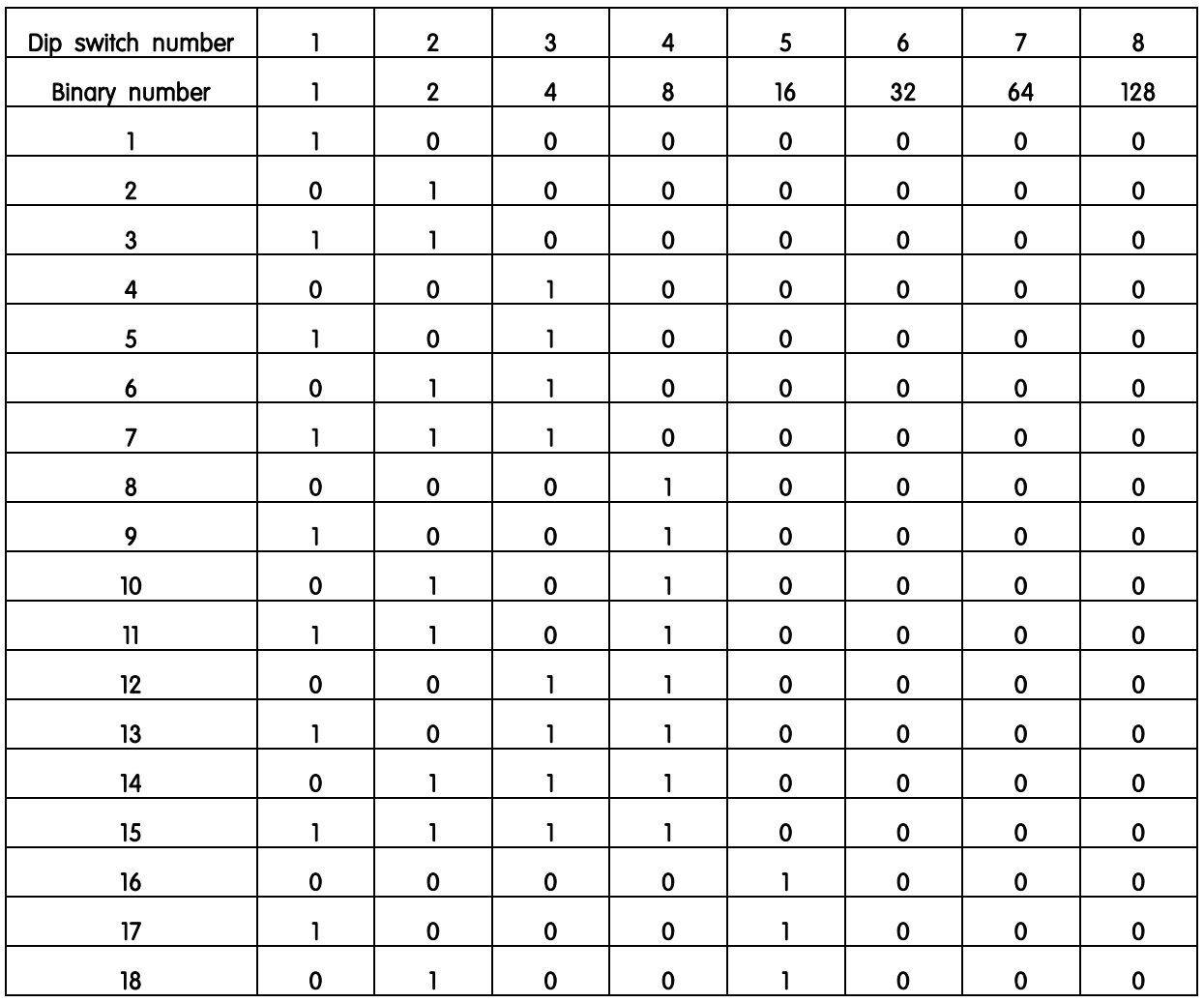

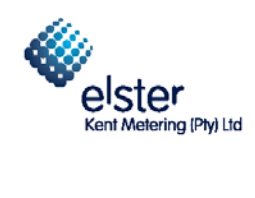

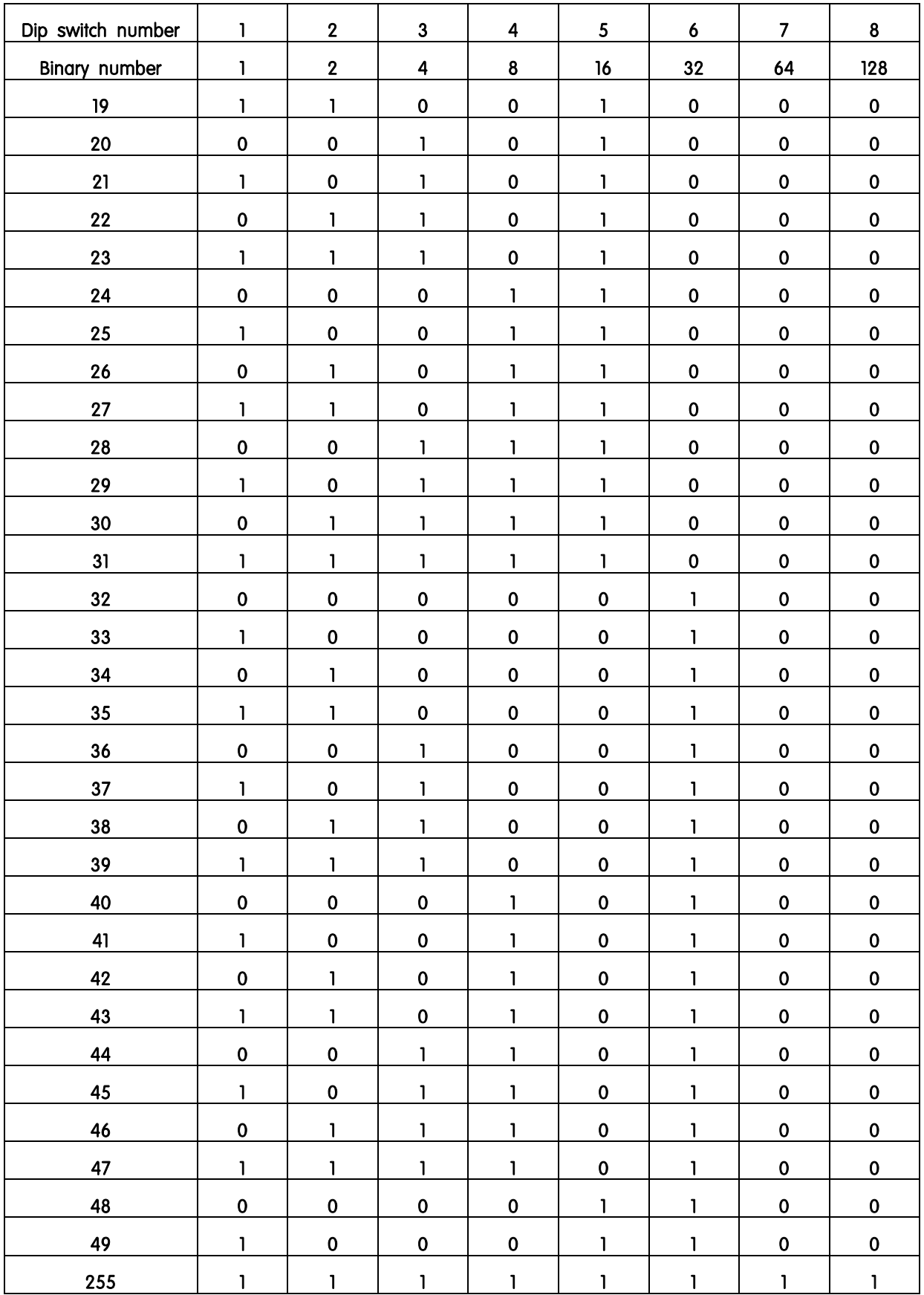

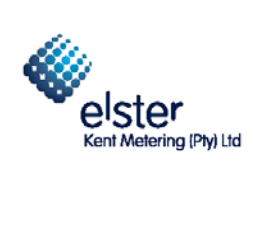

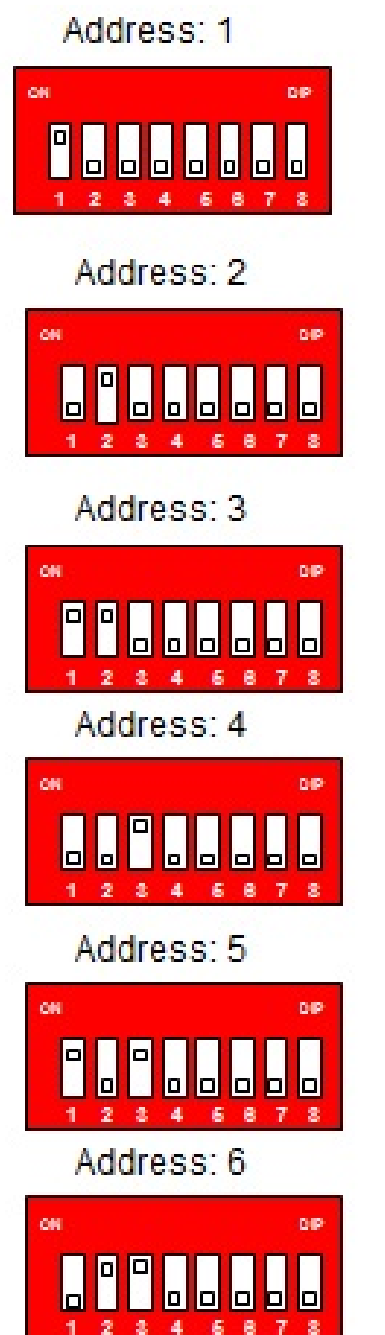

Address: 7 **DIP** nis. 888 **BBBBB**  $\Phi$  $\overline{4}$ g, ø y.  $\overline{\mathbf{2}}$ ś Address: 8 op 回 <u>**OO JO</u>**</u> ∣d lо h a Æ Address: 9 **ON** bip **78848588** Address: 10 **DIP** òв I **BYBBSB**  $\Box$ Address: 11 bie. **PM 79848888** Address: 12 **DIP** œ **APPLE 56**  $\overline{\mathsf{L}}$ 

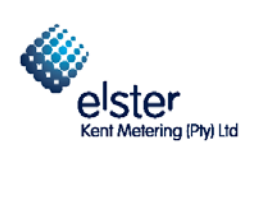